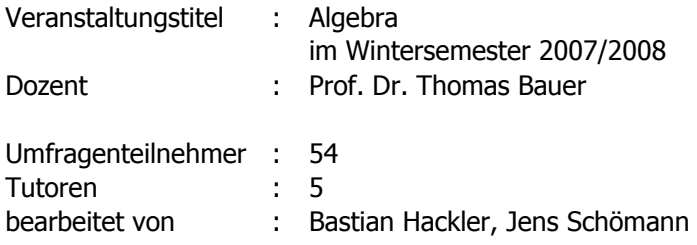

Die Berechnung der Mittelwerte und Standardabweichungen bei den Fragen 1 bis 18 geschieht mittels folgender Bewertungsgrundlage:

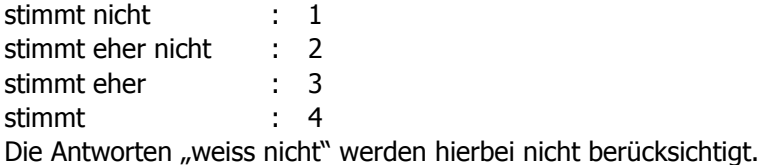

#### **1. Die Vorlesung verläuft nach einer klaren Gliederung.**

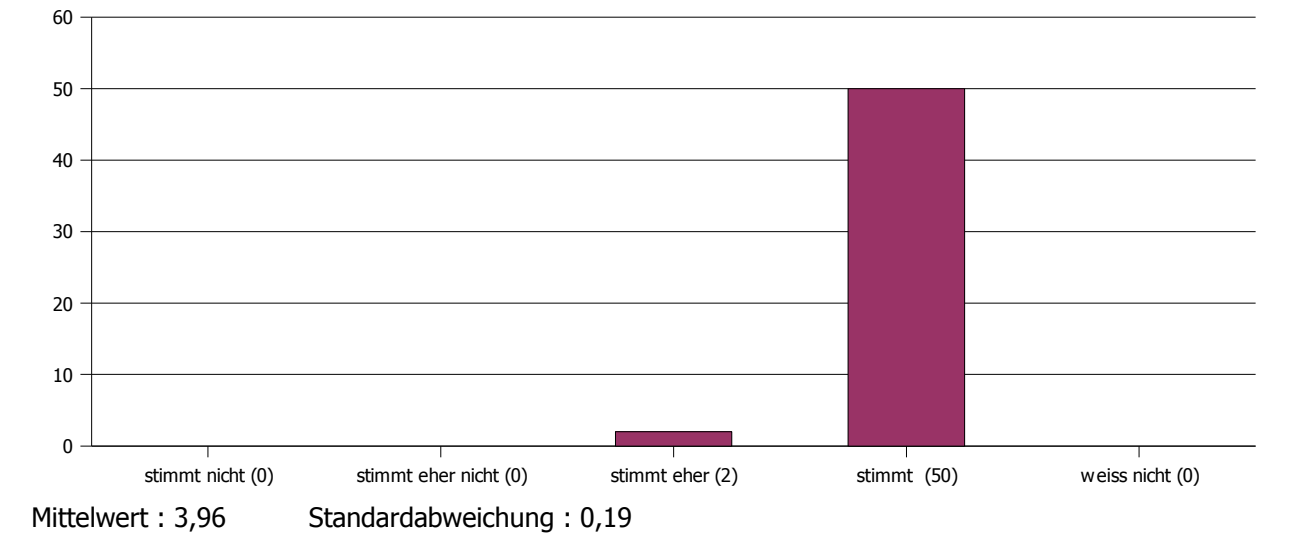

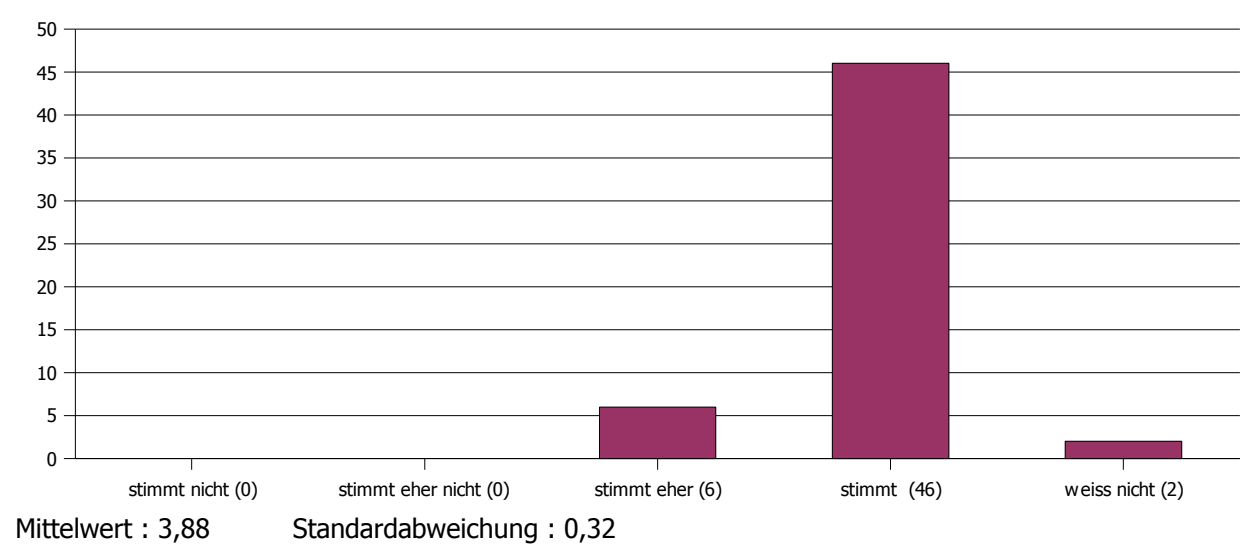

#### **2. Dem Dozenten scheint der Lernerfolg der Studenten wichtig zu sein.**

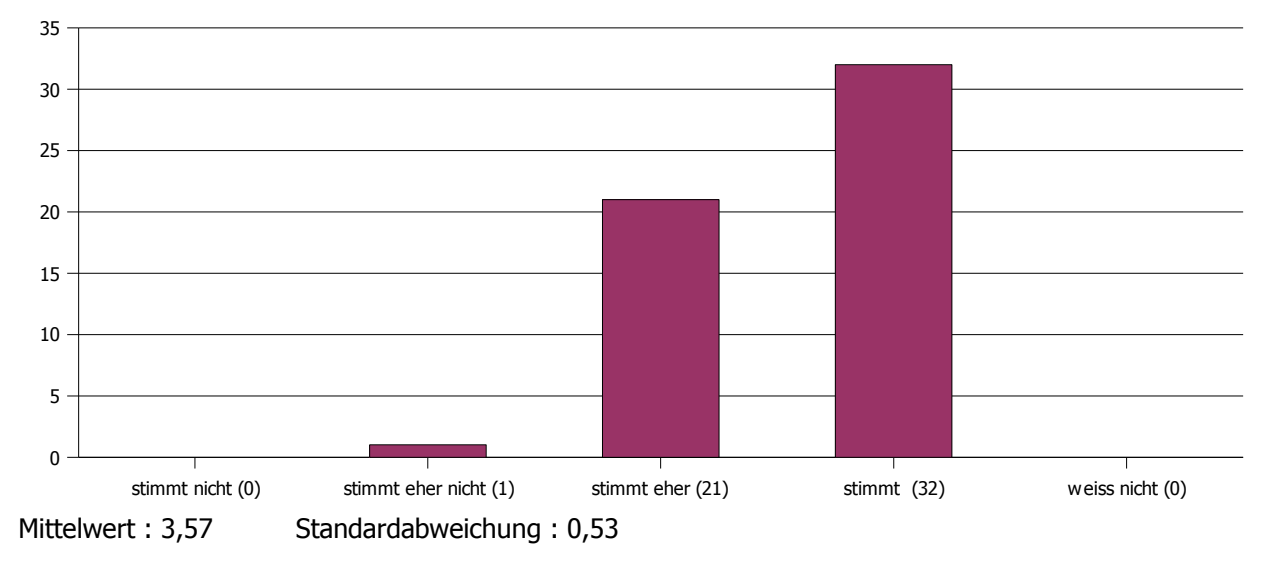

#### **3. Der Dozent gestaltet die Vorlesung interessant und ansprechend.**

#### **4. Der Dozent kommt selten vom Thema ab.**

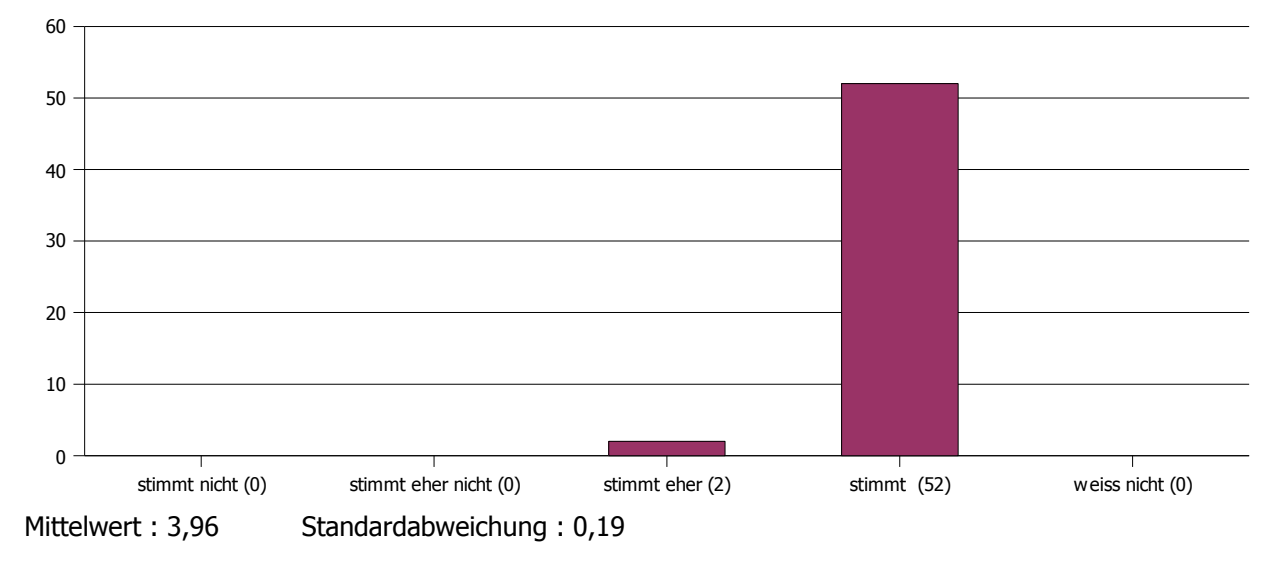

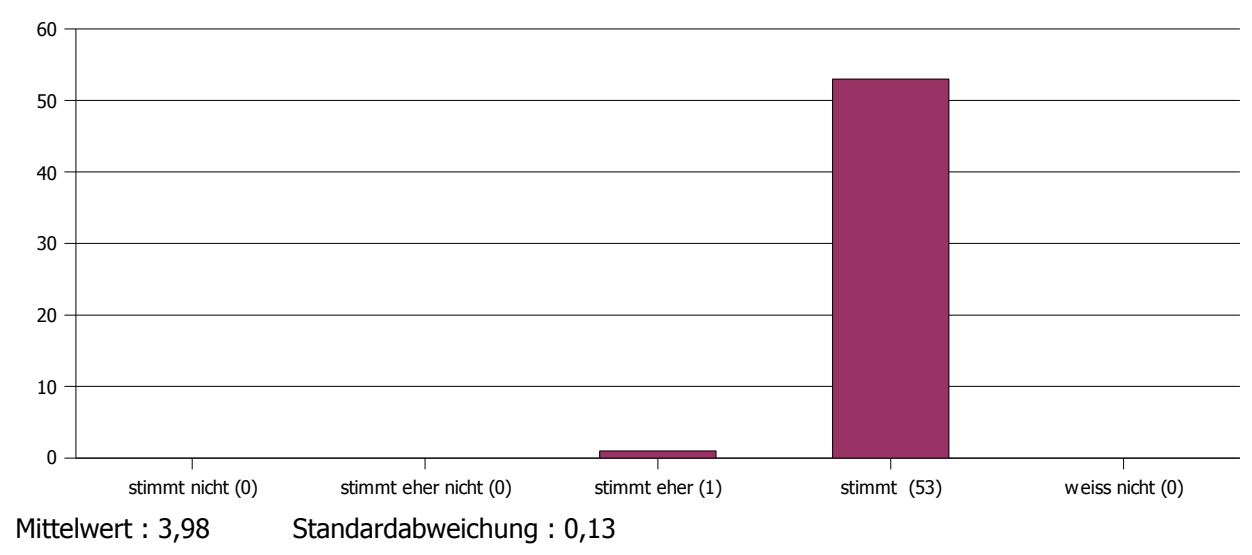

#### **5. Der Dozent verhält sich den Studenten gegenüber freundlich und respektvoll.**

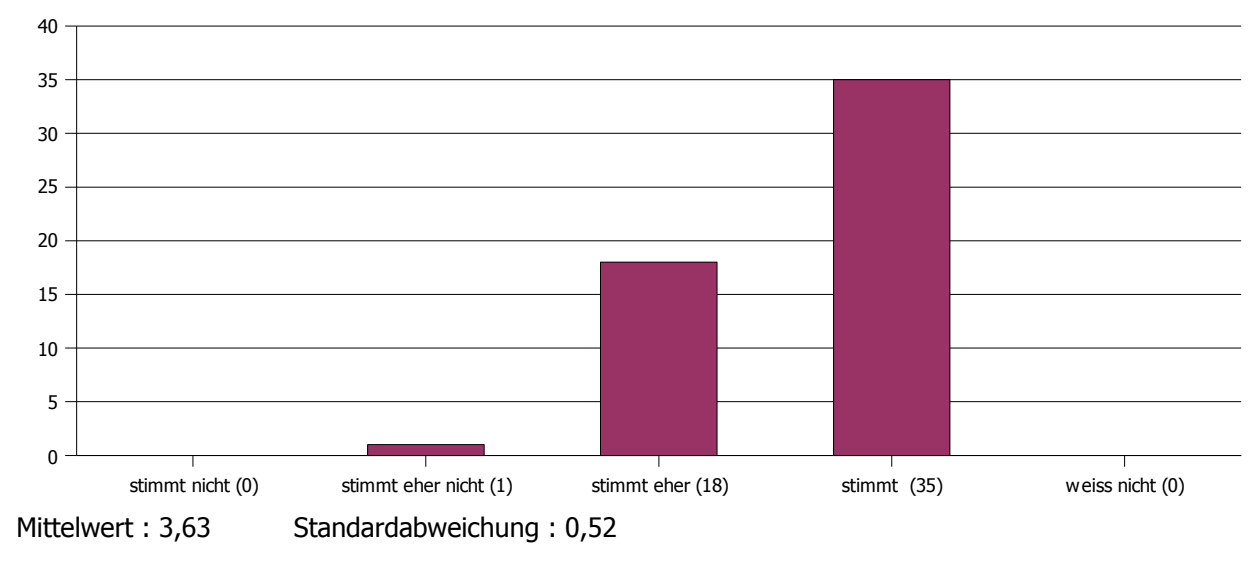

#### **6. Der Dozent verdeutlicht inhaltliche Zusammenhänge.**

#### **7. Der Dozent drückt sich klar und verständlich aus.**

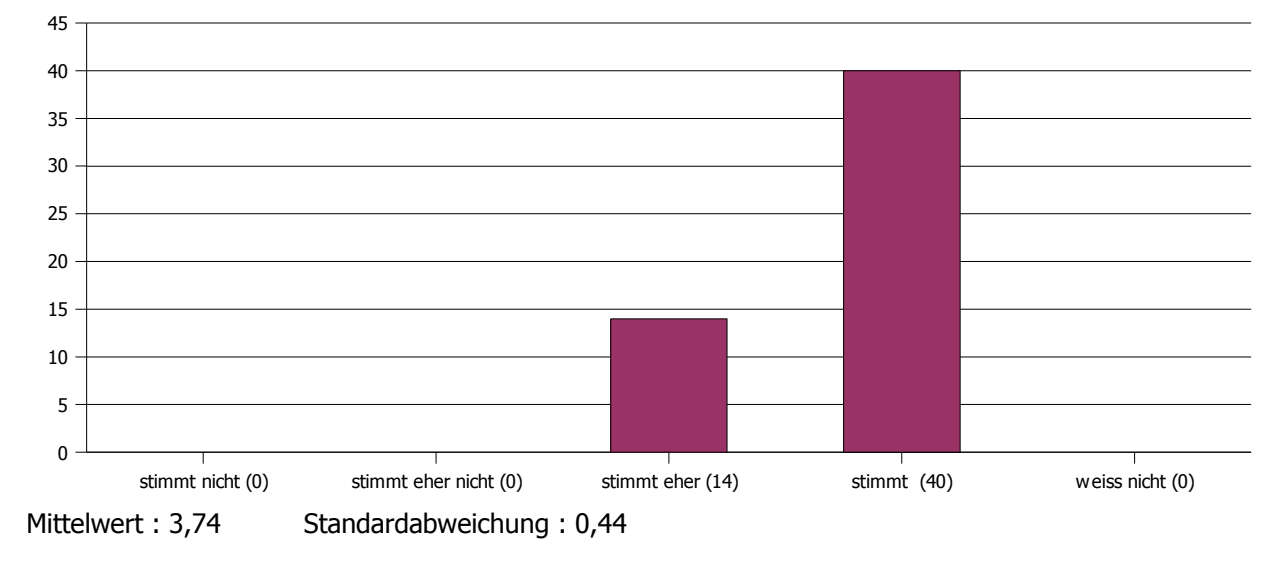

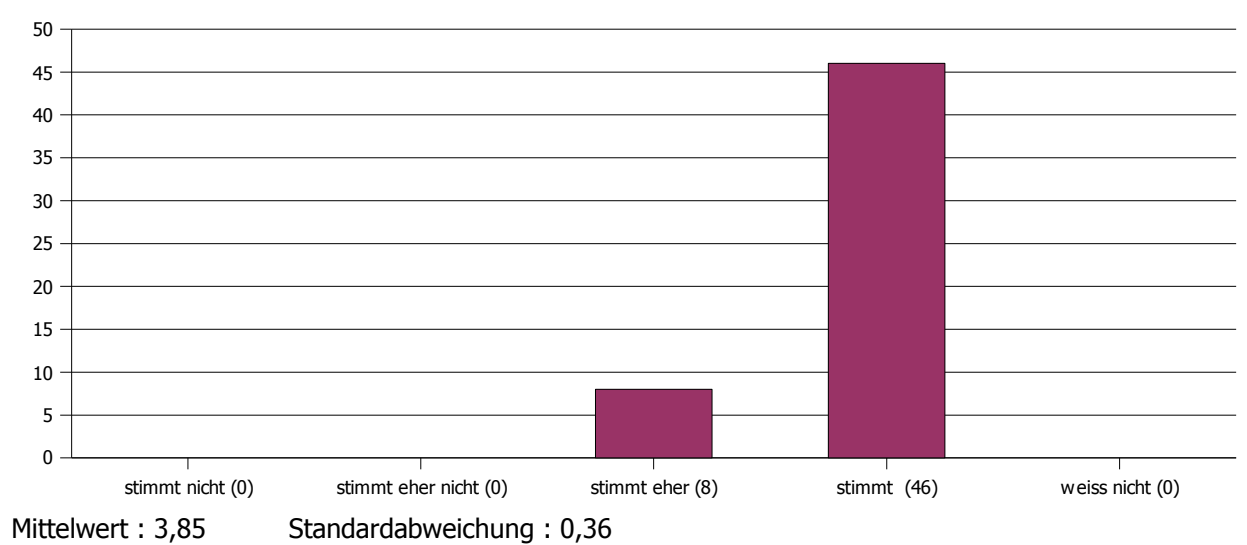

#### **8. Das Tafelbild / die Folien sind strukturiert und lesbar.**

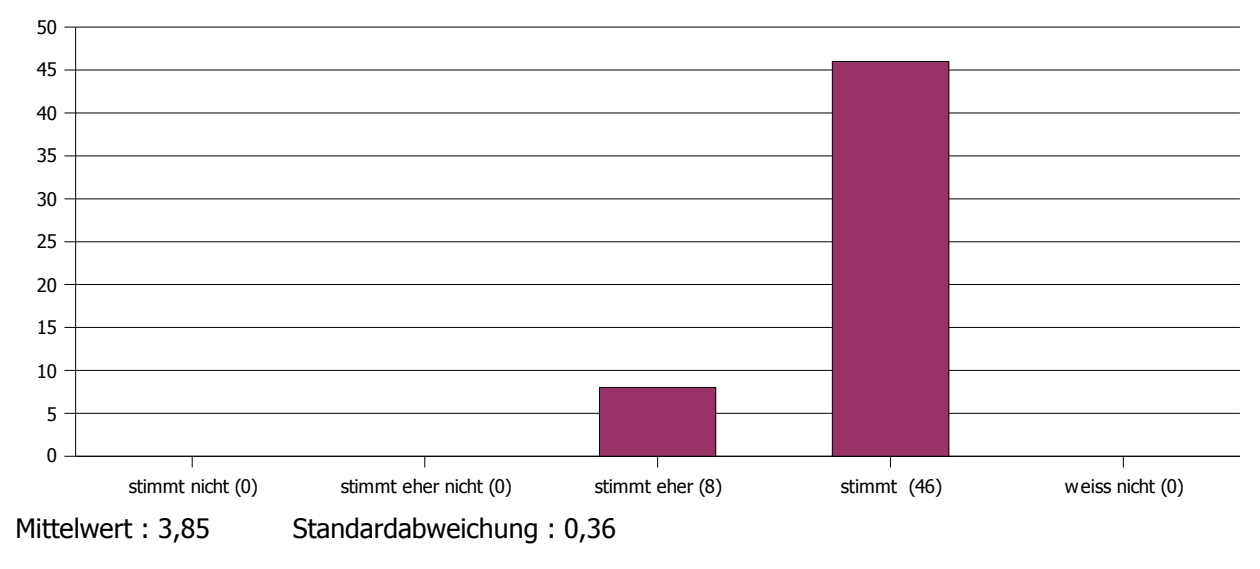

#### **9. Der Dozent geht auf Fragen & Anregungen der Studenten ein.**

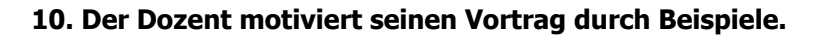

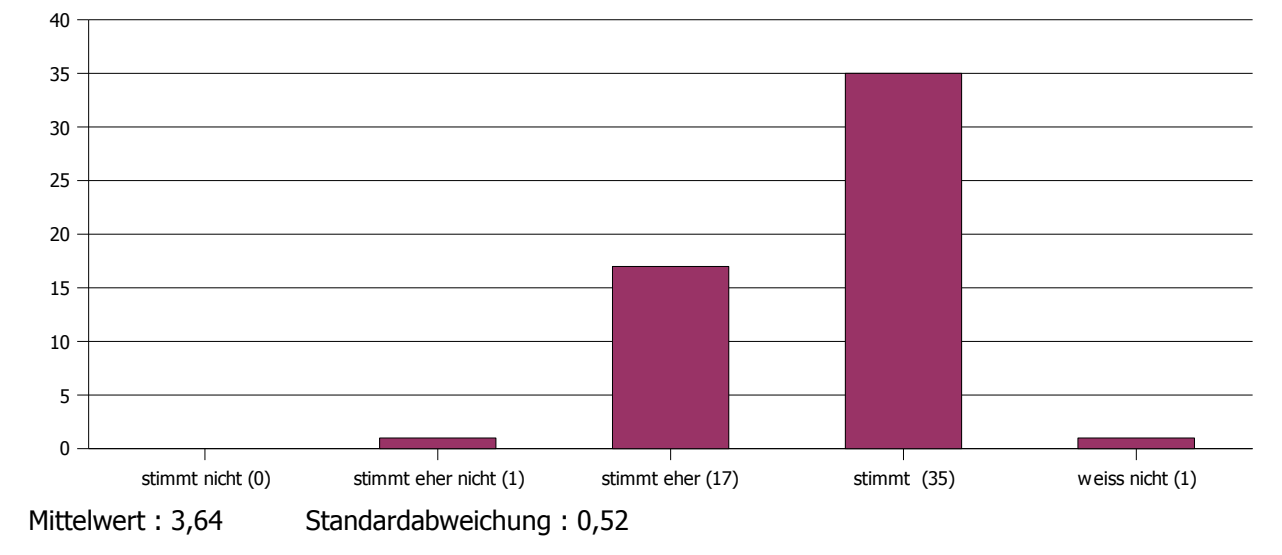

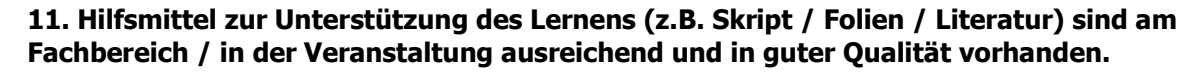

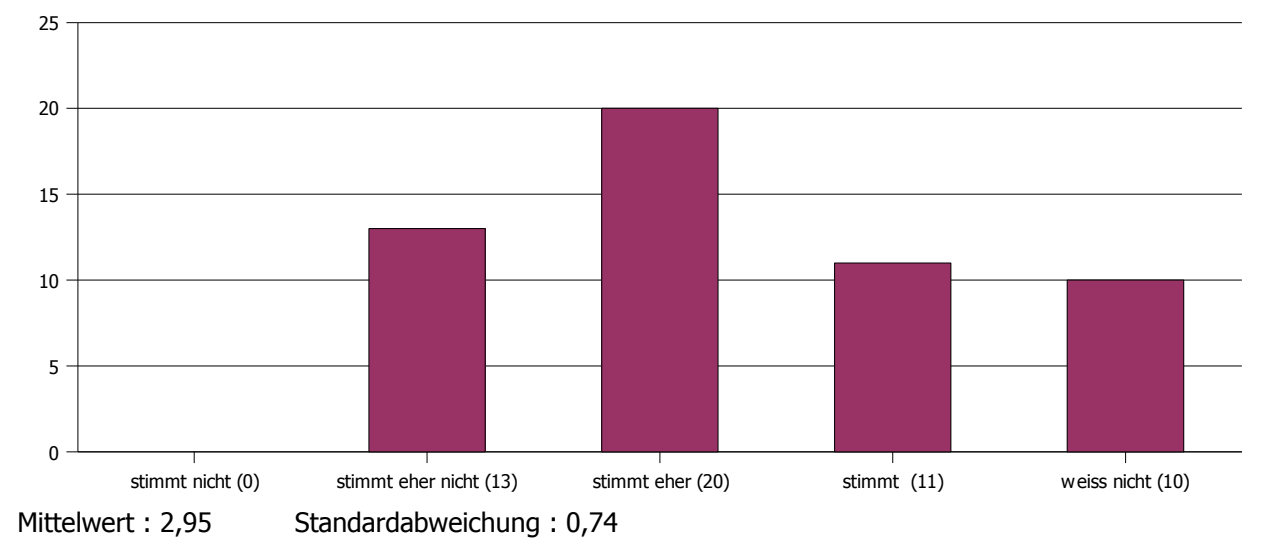

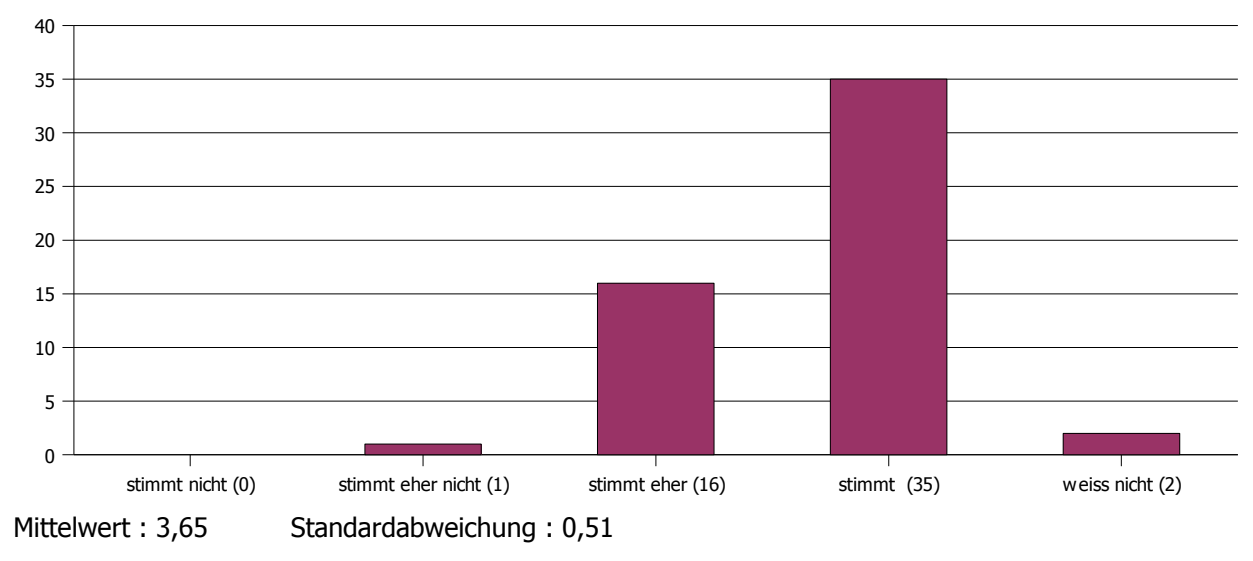

#### **12. Die Veranstaltung entspricht deinen Erwartungen.**

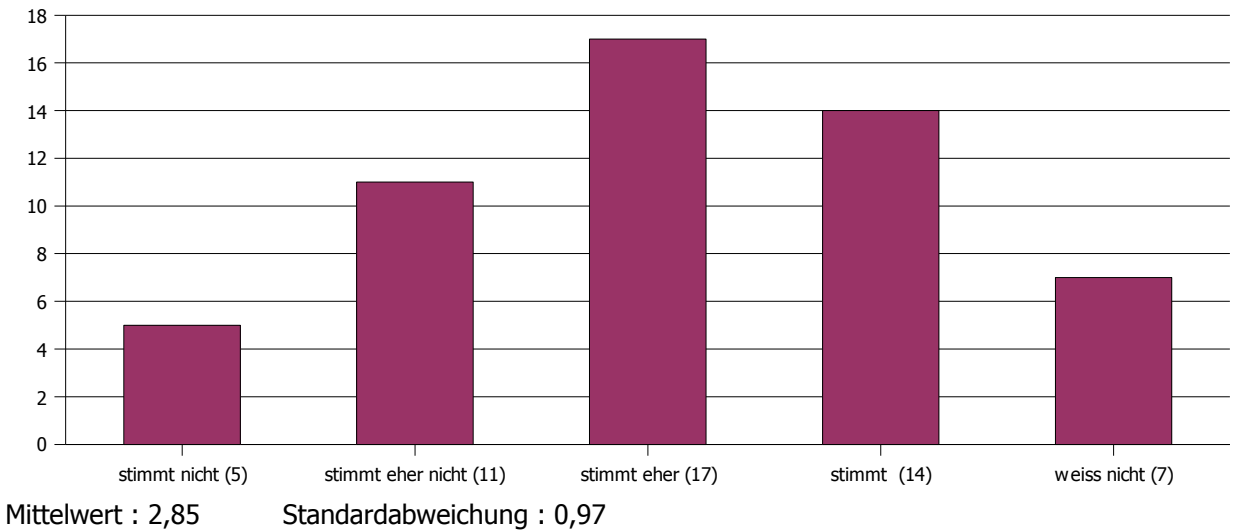

# **13. Das Tutorium trägt zum Verständnis des Stoffes bei.**

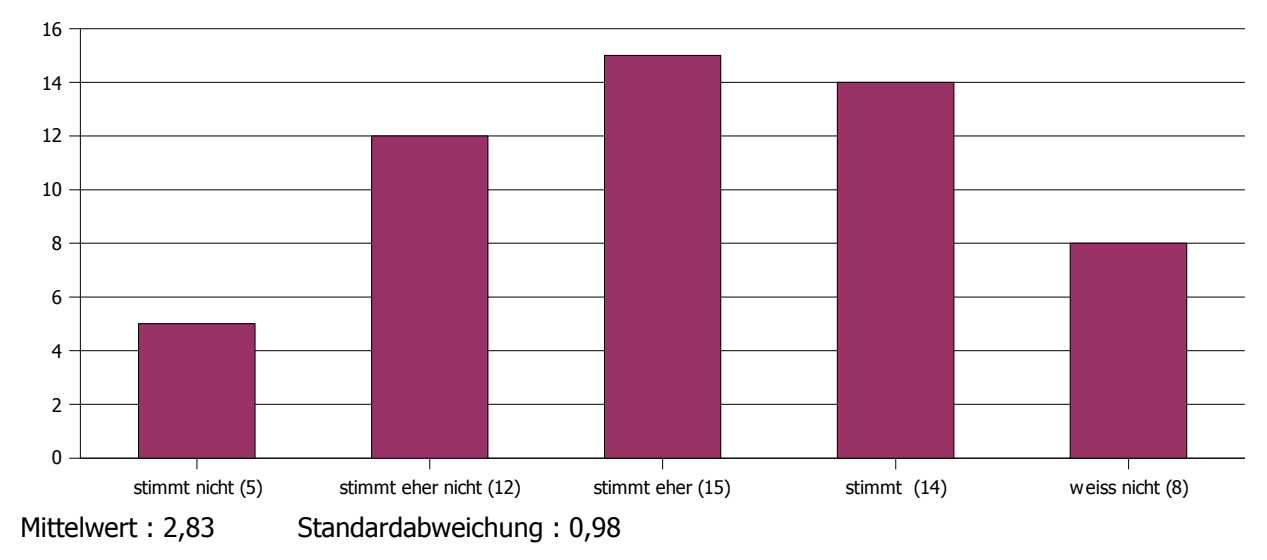

### **14. Der Tutor kann Zusammenhänge gut erklären.**

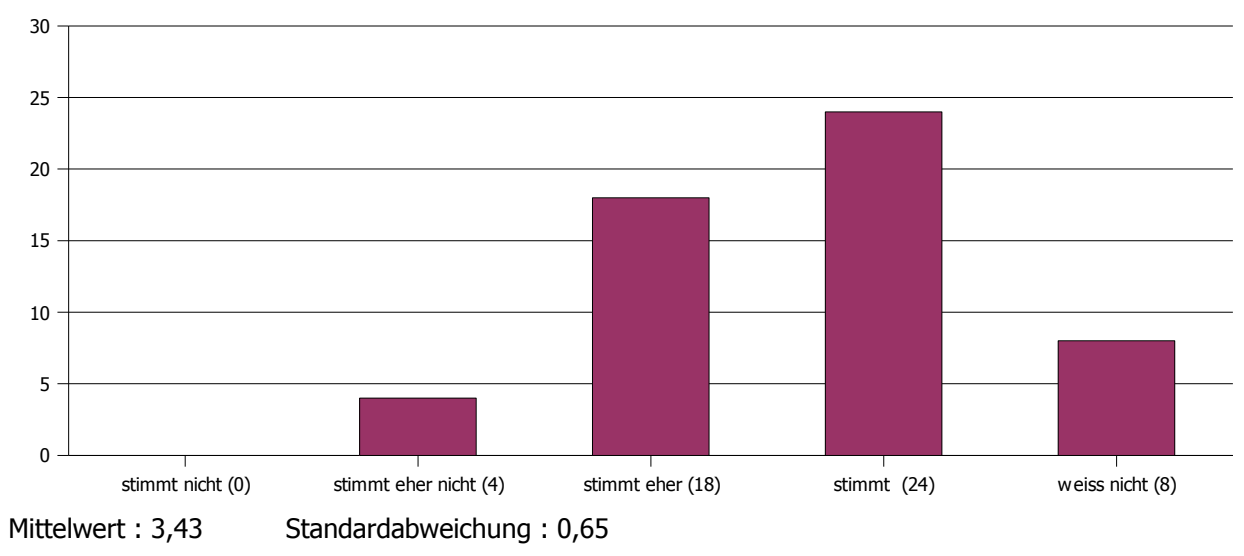

#### **15. Der Tutor geht auf Fragen & Anregungen der Studenten ein.**

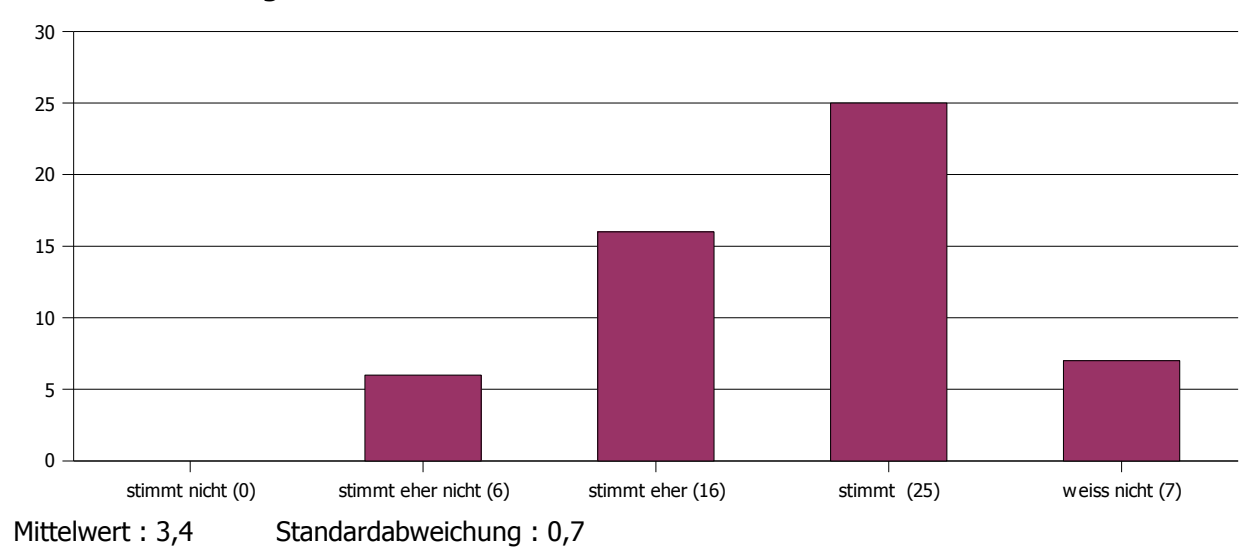

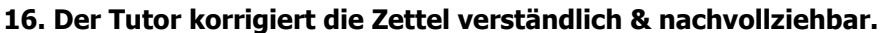

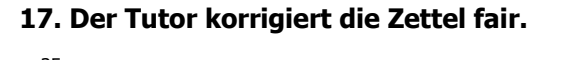

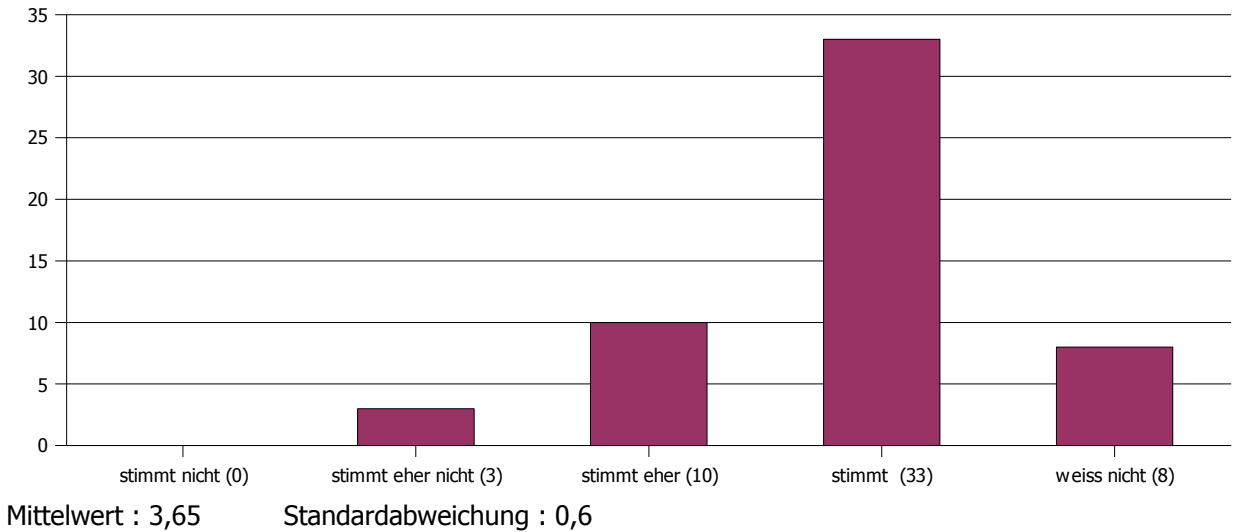

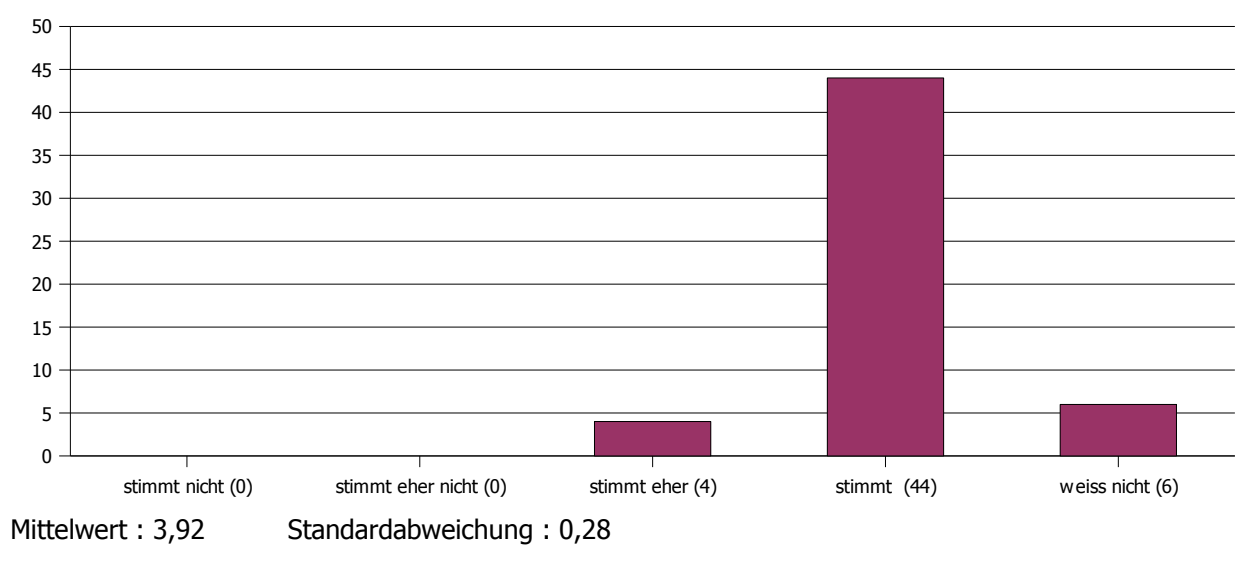

#### **18. Der Tutor verhält sich den Studenten gegenüber freundlich und respektvoll.**

Die Berechnung der Mittelwerte und Standardabweichungen bei den Fragen 19 bis 23 geschieht mittels folgender Bewertungsgrundlage:

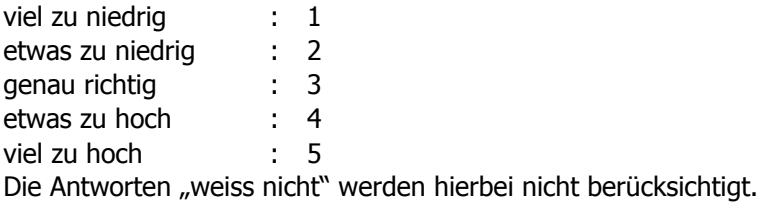

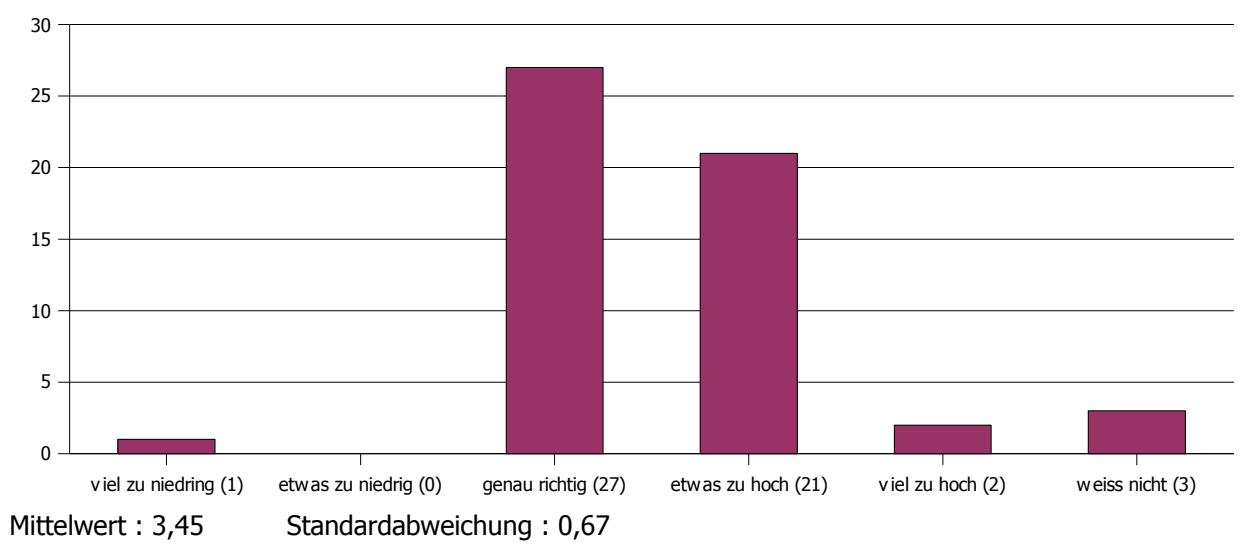

#### **19. Der Schwierigkeitsgrad der Veranstaltung ist ...**

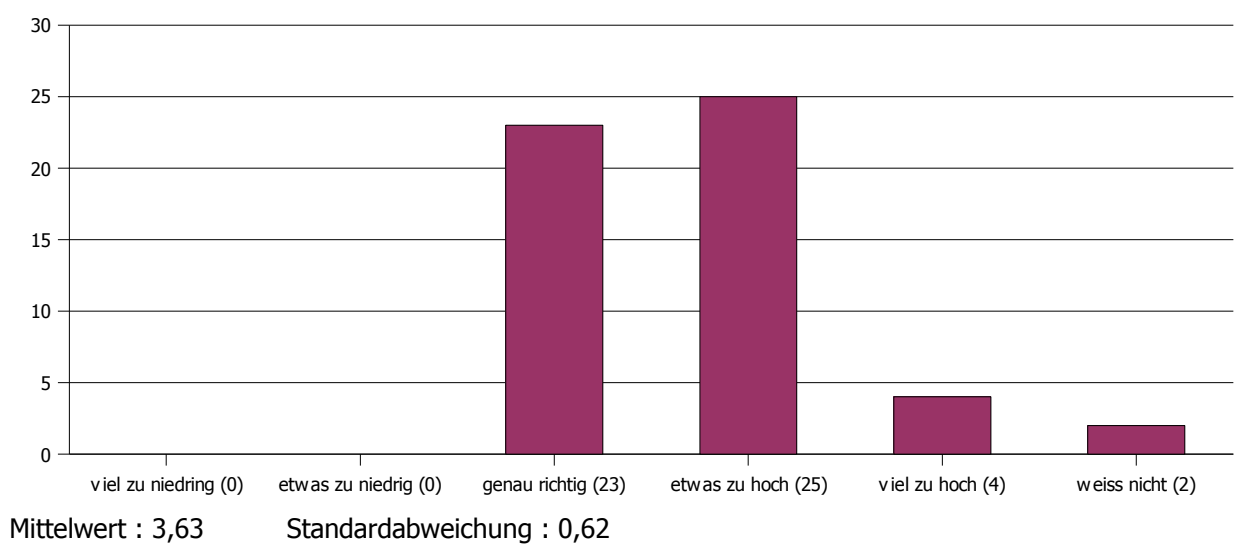

#### **20. Der Stoffumfang der Veranstaltung ist ...**

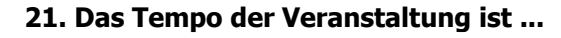

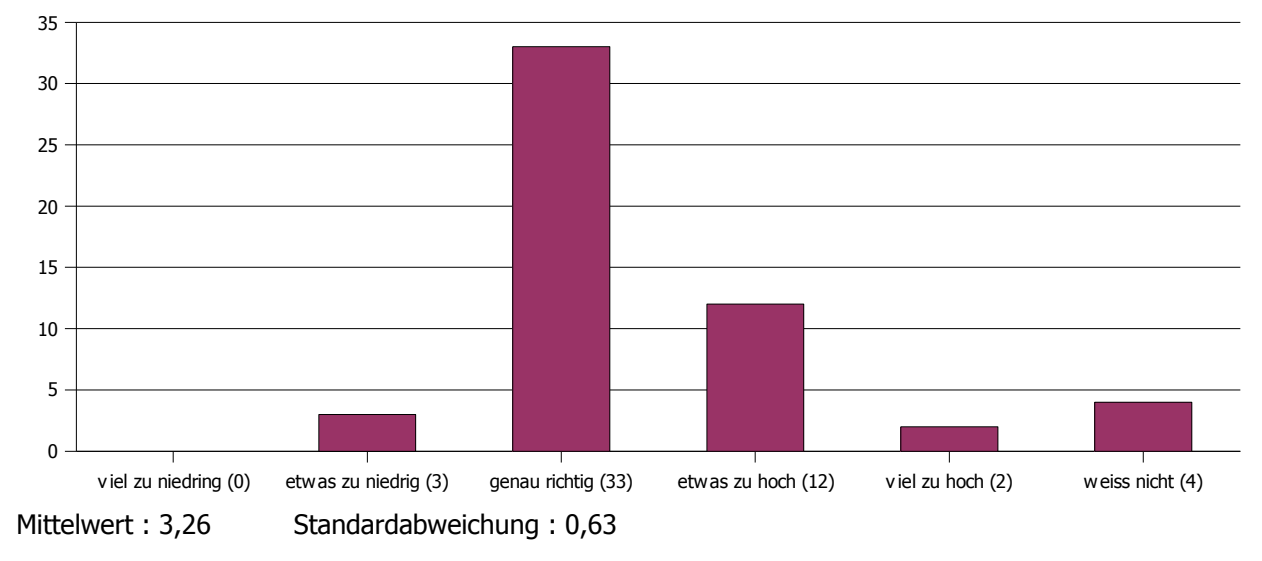

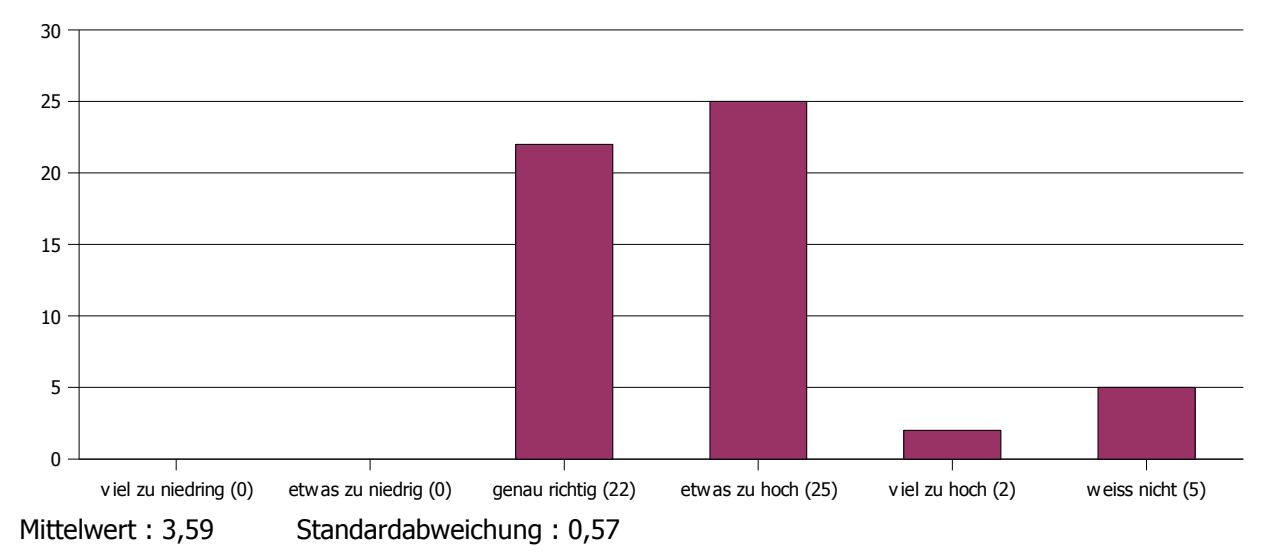

### **22. (Falls es Übungsaufgaben gibt) Der Schwierigkeitsgrad der Übungsaufgaben ist ...**

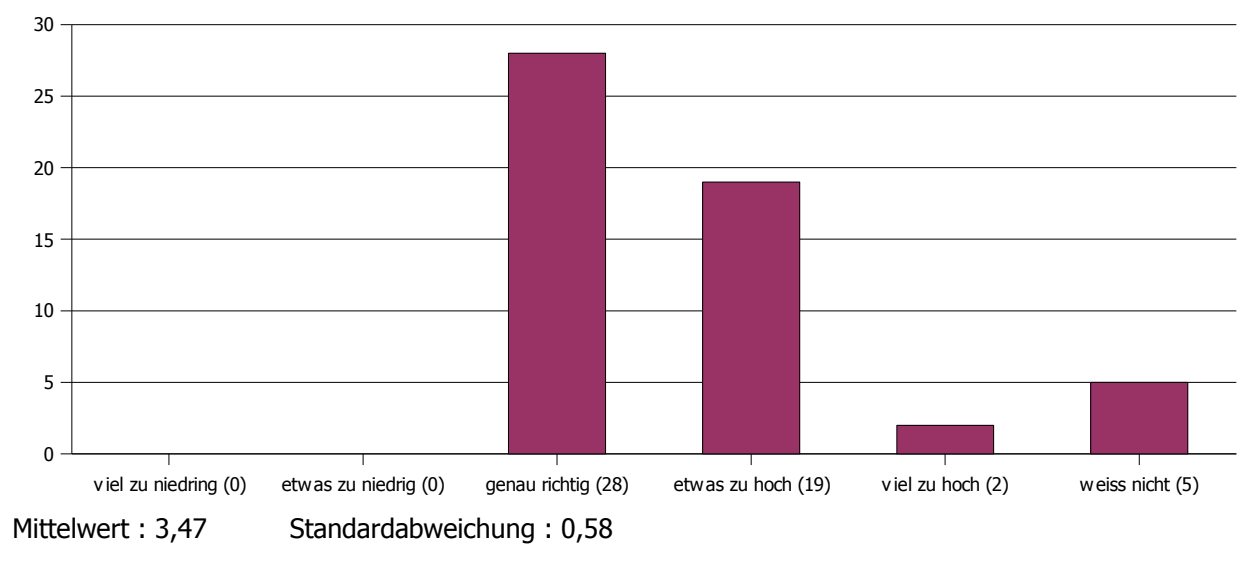

# **23. (Falls es Übungsaufgaben gibt) Der Umfang der Zettel ist ...**

Die Berechnung des Mittelwerts und Standardabweichung der nächsten Frage geschieht mittels folgender Bewertungsgrundlage:

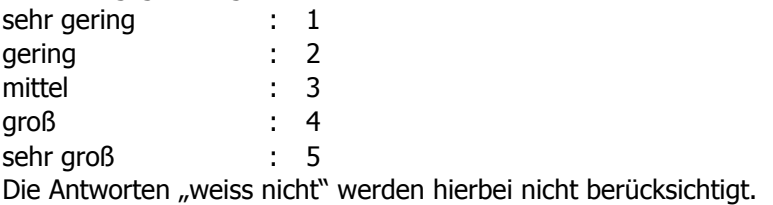

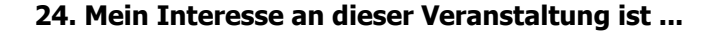

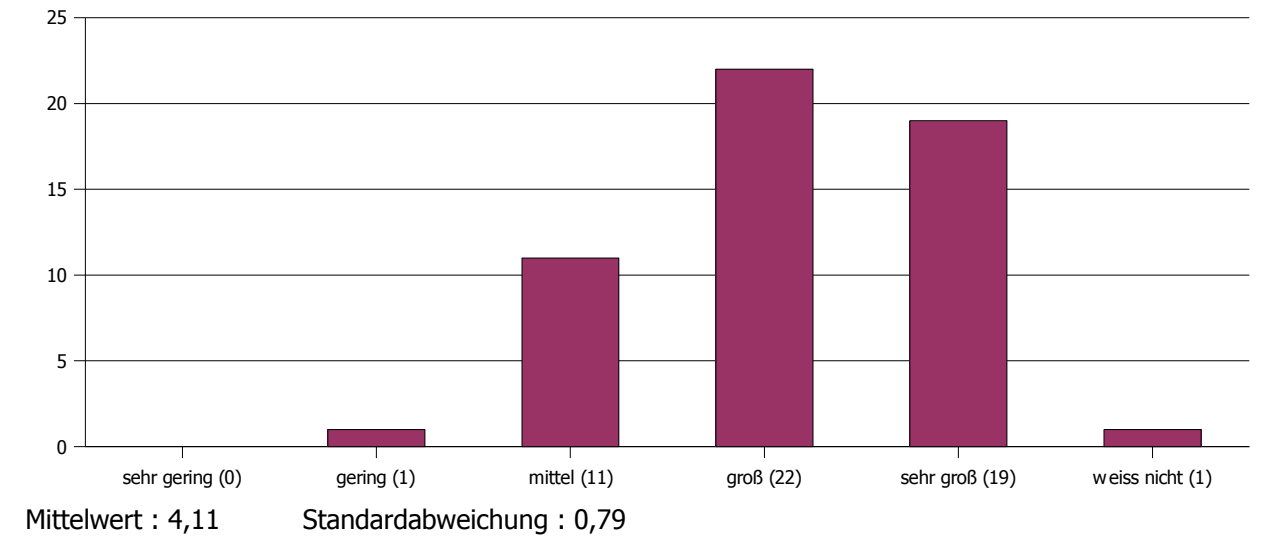

Die Berechnung des Mittelwerts und Standardabweichung der nächsten Frage geschieht mittels folgender Bewertungsgrundlage:

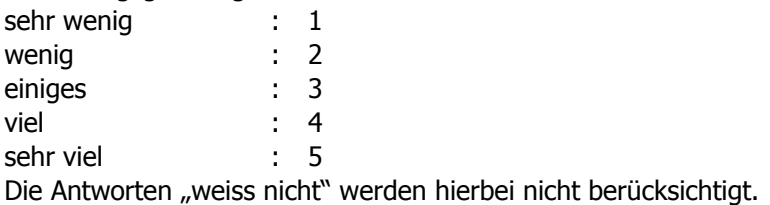

# **25. Ich habe in der Veranstaltung gelernt ...**

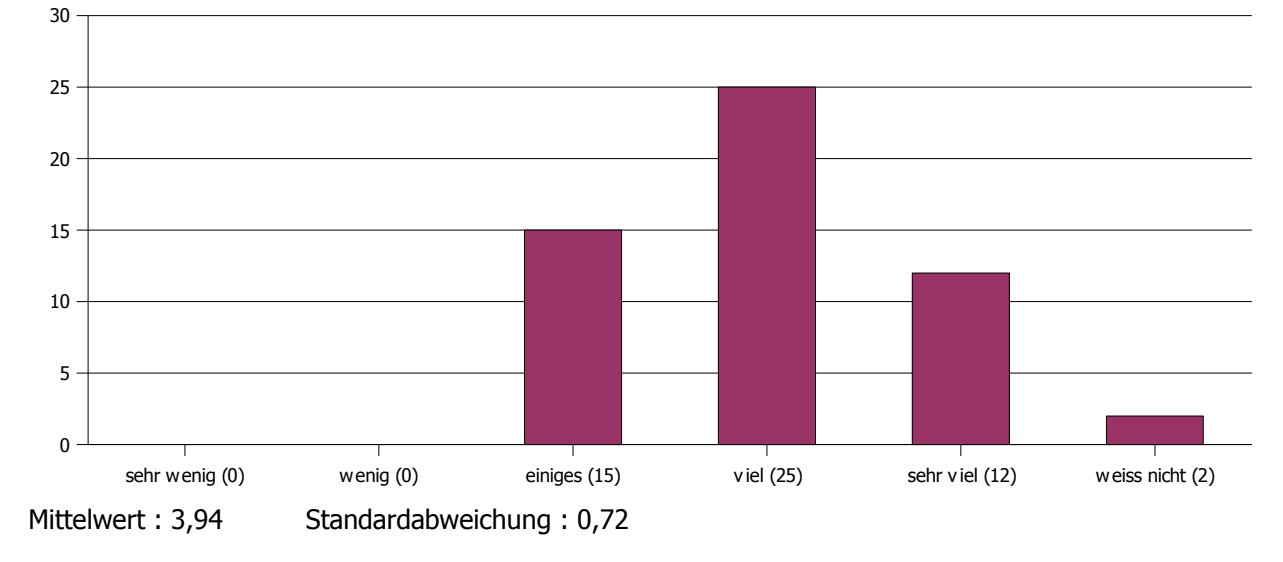

Bei den folgenden drei Fragen werden Schulnoten verwendet.

(1="sehr gut", 2="gut", 3="befriedigend", 4="ausreichend", 5="mangelhaft", 6="ungenügend") Die Antworten "weiss nicht" werden bei der Berechnung des Mittelwerts und der Standardabweichung nicht berücksichtigt.

#### $\frac{35}{100}$  and  $\frac{35}{100}$  25  $\frac{35}{100}$  35  $\frac{35}{100}$  35  $\frac{35}{100}$  35  $\frac{35}{100}$  35  $\frac{35}{100}$  36  $\frac{35}{100}$  36  $\frac{35}{100}$  36  $\frac{35}{100}$  36  $\frac{35}{100}$  36  $\frac{35}{100}$  36  $\frac{35}{100}$  36  $\frac{35}{100}$  $\overline{\phantom{a}}$  (18)  $\overline{\phantom{a}}$  (18)  $\overline{\phantom{a}}$  (18)  $\overline{\phantom{a}}$  (18)  $\overline{\phantom{a}}$  (18)  $\overline{\phantom{a}}$  (18)  $\overline{\phantom{a}}$  (18)  $\overline{\phantom{a}}$  (18)  $\overline{\phantom{a}}$  (18)  $\overline{\phantom{a}}$  (18)  $\overline{\phantom{a}}$  (18)  $\overline{\phantom{a}}$  (18)  $\overline{\phantom{a}}$  (18) 3 (0) 0 2 18  $25$   $\rightarrow$  0  $\rightarrow$  0  $\frac{1}{20}$  $\overline{\phantom{a}}$  (0)  $\overline{\phantom{a}}$  (0)  $\overline{\phantom{a}}$  (0)  $\overline{\phantom{a}}$  (0)  $\overline{\phantom{a}}$  (0)  $\overline{\phantom{a}}$  (0)  $\overline{\phantom{a}}$  (0)  $\overline{\phantom{a}}$  (0)  $\overline{\phantom{a}}$  (0)  $\overline{\phantom{a}}$  (0)  $\overline{\phantom{a}}$  (0)  $\overline{\phantom{a}}$  (0)  $\overline{\phantom{a}}$  (0)  $\overline{\phantom{a}}$  ( weiss nicht (1) 1 6 0 σ 0,47 Mittelwert : 1,34 Standardabweichung : 0,47 1 (35) 2 (18) 3 (0) 4 (0) 5 (0) 6 (0) weiss nicht (1) 0 5 10 15 20 25 30 35 40

#### **26. Welche Schulnote würdest Du dem Veranstaltungsleiter geben?**

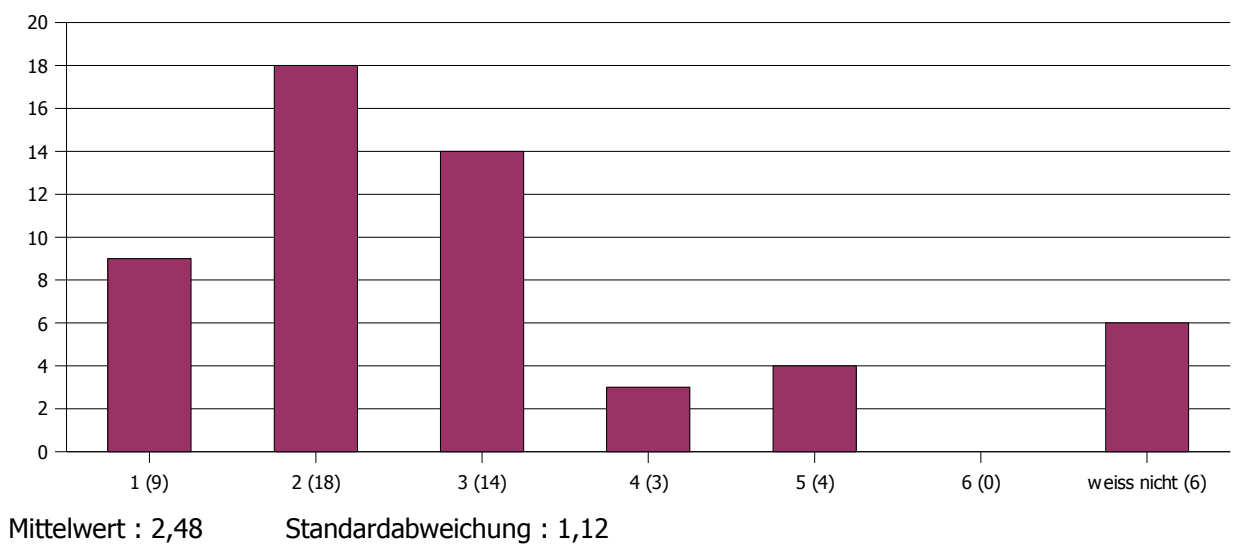

# **27. Welche Schulnote würdest Du dem Tutor geben?**

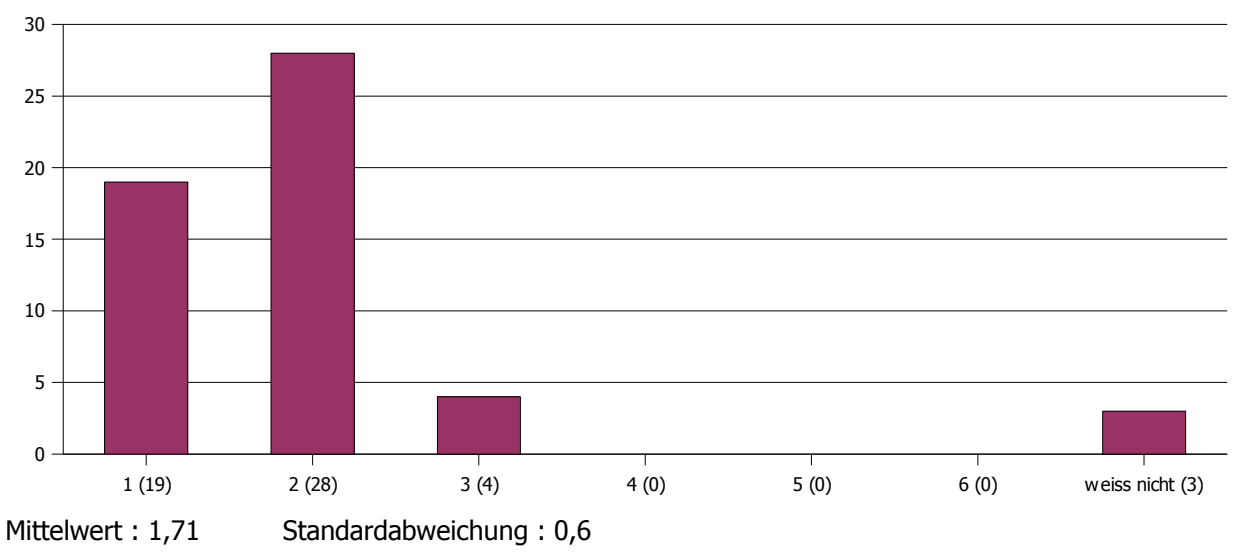

**28. Welche Schulnote würdest Du der Veranstaltung insgesamt geben?**

Die Berechnung des Mittelwerts und Standardabweichung der nächsten Frage geschieht mittels folgender Bewertungsgrundlage:

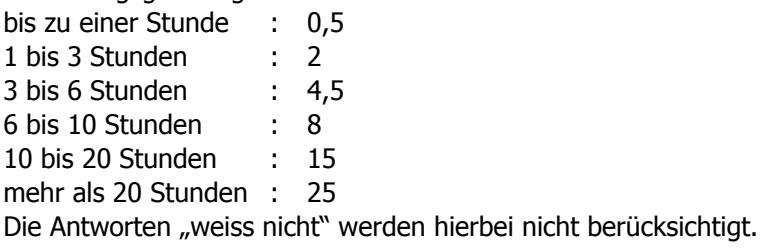

#### **29. Wie viele Stunden wendest Du im Durchschnitt pro Woche außerhalb der Veranstaltung für die Erarbeitung der Lerninhalte auf (inkl. Zettelrechnen)?**

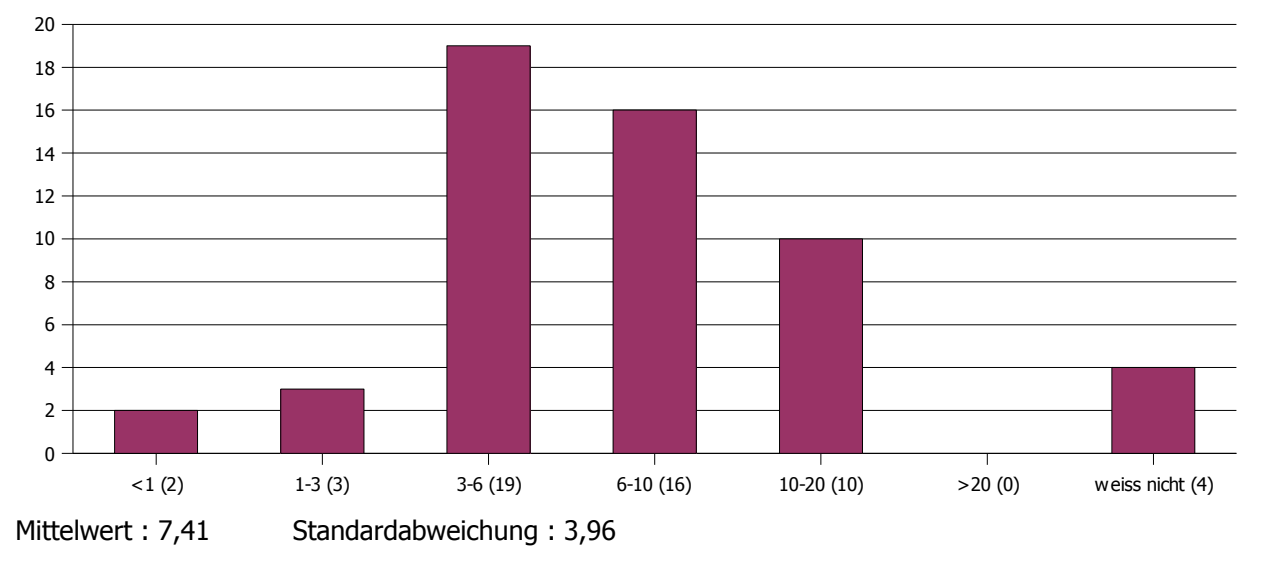

Die letzten drei Fragen bieten keine sinnvolle Grundlage zur Ermittlung von Mittelwert und Standardabweichung.

Für die Beschriftung des folgenden Diagramms gilt:

- DI "Diplom Informatik"
- BI "Bachelor / Master Informatik"
- LI "Lehramt Informatik"
- ED "Ergänzungsstudiengang Datenverarbeitung"
- EI "Ergänzungsstudiengang Informatik"
- DM "Diplom Mathematik
- BM "Bachelor / Master Mathematik"
- LM "Lehramt Mathematik"
- DW "Diplom Wirtschaftsmathematik"
- BW "Bachelor / Master Wirtschaftsmathematik"
- P "Physik"
- C "Chemie"
- B "Biologie"
- Ph "Pharmazie"
- HM "Humanmedizin"
- AM "andere Medizinstudiengänge"
- MN "Magisterstudiengang mit Nebenfach"
	- S "sonstiges"

#### **30. Was studierst Du im Hauptfach?**

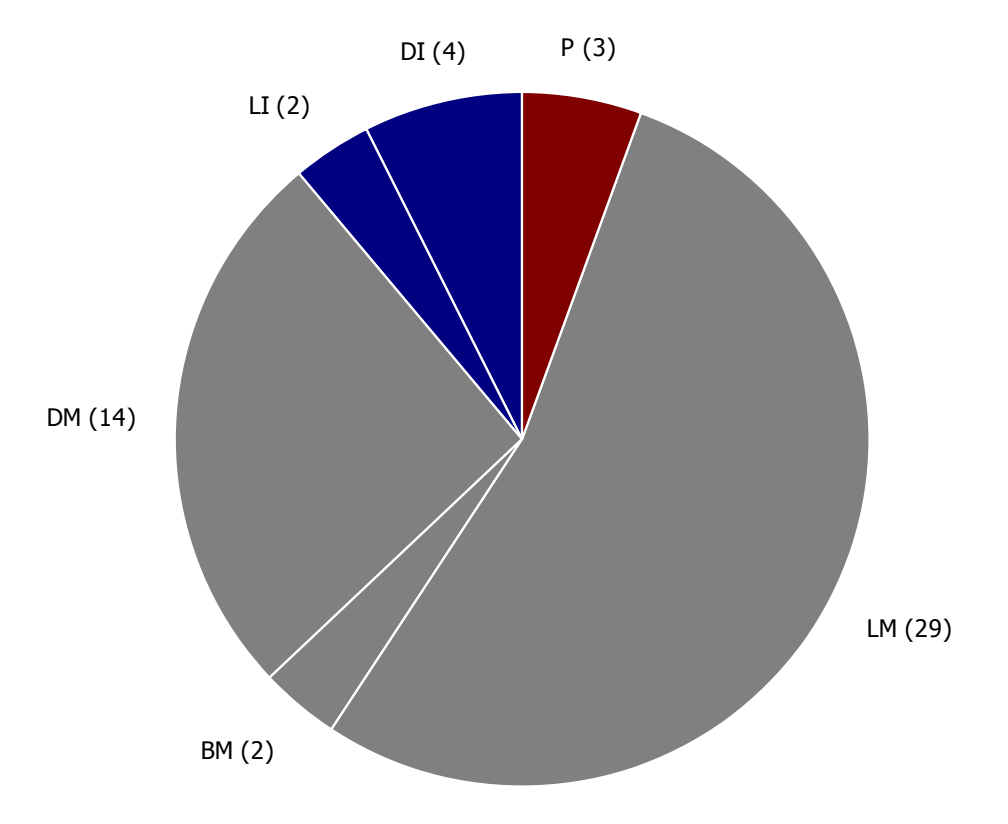

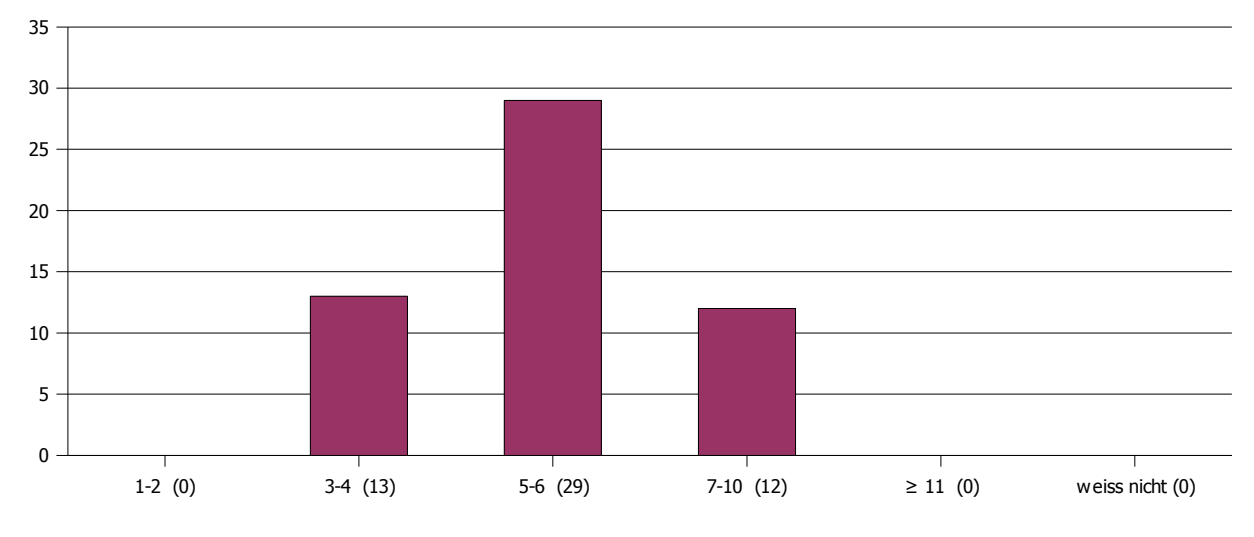

# **31. Was ist Deine Fachsemesterzahl im Hauptfach?**

### **32. Dürfen wir zum Schluss noch nach Deinem Geschlecht fragen?**

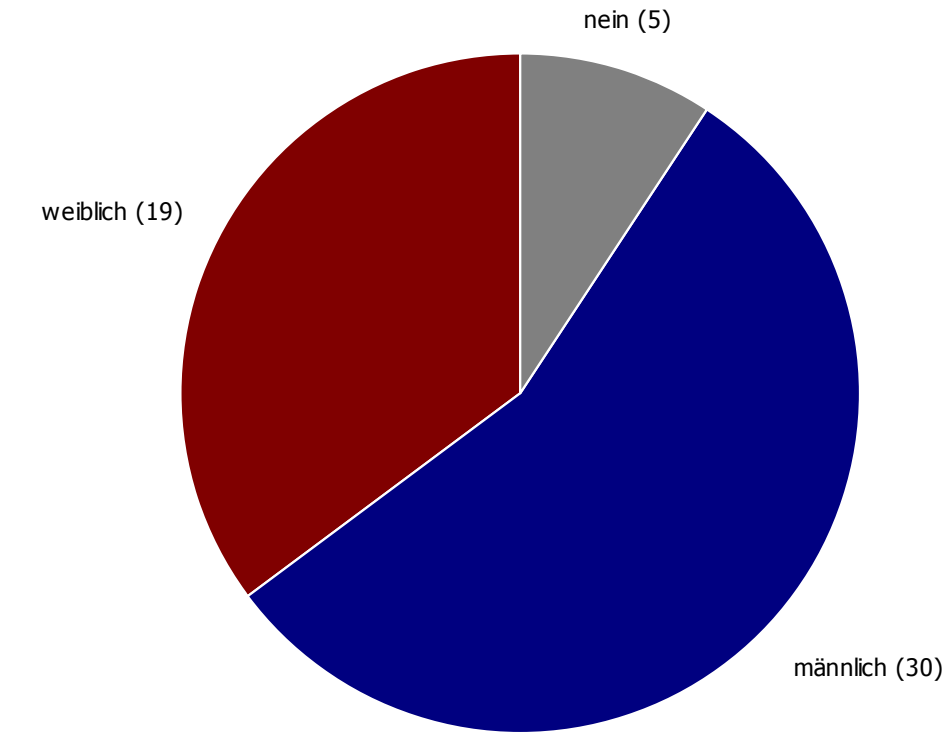